### **Visibility of Class Members**

**Class members may be declared as** *public***,** *private* **or** *protected***.**

**Public members may be accessed from outside a class.**

**Private members of a class may be accessed only from with the class itself.**

**Protected members may be accessed only from with the class itself or from within one of its subclasses.**

**Members nor marked public, private or protected are shared at the package level—similar to C++'s friend mechanism.**

#### **Example: class Customer { int id; private int pinCode; } Customer me = new Customer(); me.id = 1234; //OK me.pinCode = 7777; //Compile-time error In a class, a special method, main, declared as static public void main(String[] args) is automatically executed when a class is run. main is very useful as a "test driver" for auxiliary and library classes.**

 $CS$  536 Fall 200 $2^{\degree}$ 

## **Final Members**

**A field may be declared** *final* **making it effectively a constant. class Point {**

```
 int x,y;
     static final Point origin
          = new Point(0,0);
     Point(int xin, int yin) {
        x = xin; y = yin; }
}
Final fields may be used to create
constants within a class:
class Card {
   final static int Clubs = 1;
   final static int Diamonds = 2;
   final static int Hearts = 3;
   final static int Spades = 4;
   int suit = Spades;
```
**Inside a class suit names are available for use without qualification. E.g., int suit = Spades; Outside a class, the field names must be qualified using the class name:**

CS 536 Fall 200 $2^{\circ}$  13

**Card c = new Card(); c.suit = Card.Clubs;**

**Methods may also be marked as final. This forbids redeclaration in a subclass, allowing a more efficient implementation. Security may also be improved if a key method is known to be unchangeable.**

**}**

## **Java Arrays**

**In Java, arrays are implemented as a special kind of class. Arrays of primitive types are implemented as an object that contains a block of values within it. Arrays of objects are implemented as an object that contains a block of object** *references* **within it. Allocating an array of objects** *does not* **allocate the objects themselves. Hence within an array of objects, some positions may reference actual objects while other may contain null (this can be advantageous) if objects are large.**

**Multi-dimensional arrays are arrays of arrays. Arrays within an array** *need not* **all have the same size.**

**Hence we may see**

 $CS$  536 Fall 200 $2^{\degree}$ 

```
int[][] TwoDim = new int[3][];
TwoDim[0] = new int[1];TwoDim[1] = new int[2];TwoDim[2] = new int[3];
The size of an array is part of its
value; not its type.
Thus
int [] A = new int[10];
int [] B = new int[5];
A = B;
is valid.
Pascal showed that making an array's
size part of its type is undesirable.
(Why?)
Still, forcing an array to have a fixed
size can be necessary (e.g., an array
indexed by months). (How do we
simulate a fixed-size array?).
```
 $CS$  536 Fall 200 $2^{\circ}$ 

#### **Subclassing in Java**

**When a new class is defined in terms of an existing class, the new class** *extends* **the existing class. The new class** *inherits* **all public and protected members of its** *parent* **(or** *base***) class.**

**The new class may add new methods or fields. It may also redefine inherited methods or fields.**

```
class Point {
     int x,y;
      Point(int xin, int yin) {
        x = xin; y = yin;
     }
     static float dist(
      Point P1, Point P2) {
      return (float) Math.sqrt(
       (P1.x-P2.x)*(P1.x-P2.x)+
      (P1.y-P2.y)*(P1.y-P2.y));
     }
}
```

```
class Point3 extends Point {
     int z;
      Point3(int xin, int yin,
              int zin) {
        super(xin,yin); z=zin;
     }
     static float dist(
       Point3 P1, Point3 P2) {
       float d=Point.dist(P1,P2);
      return (float) Math.sqrt(
        (P1.z-P2.z)*(P1.z-P2.z)+
          d*d);
     }
}
Note that although Point3 redefines
dist, the old definition of dist is
still available by using the parent
class as a qualifier (Point.dist).
The same is true for fields that are
hidden when a field in a parent is
redeclared.
```

```
Non-static methods are automatically
virtual: a redefined method is
automatically used in all inherited
methods including those defined in
parent classes that think they are
using an earlier definition of the
class.
Example:
```

```
 class C {
     void DoIt()(PrintIt();}
     void PrintIt()
        {println("C rules!");}
   }
  class D extends C {
     void PrintIt()
         {println("D rules!");}
     void TestIt() {DoIt();}
 }
 \bar{D} dvar = new D();
  dvar.TestIt();
 D rules! is printed.
```
 $CS$  536 Fall 200 $2^{\circ}$ 

# $21 \text{ C}$ S 536 Fall 200 $2^{\circ}$ **Static methods in Java are** *not* **virtual (this can make them easier to implement efficiently).**

#### **Abstract Classes and Methods**

**Sometimes a Java class is not meant to be used by itself because it is intentionally incomplete.**

**Rather, the class is meant to be starting point for the creation (via subclassing) of more complete classes.**

```
Such classes are abstract.
```

```
Example:
```

```
abstract class Shape {
   Point location;
}
```

```
class Circle extends Shape {
   float radius;
}
```

```
Methods can also be made abstract to
indicate that their actual definition
will appear in subclasses:
```

```
abstract class Shape {
   Point location;
   abstract float area();
}
class Circle extends Shape {
   float radius;
   float area(){
    return Math.pi*radius*radius;
 }
}
```
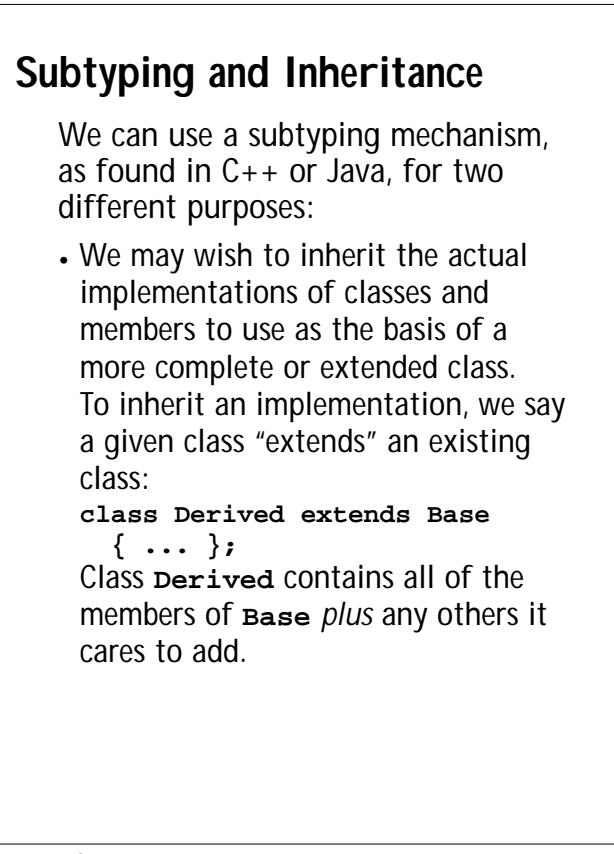

**• We may wish to inherit an** *interface* **a set of method names and values that will be available for use. To inherit (or claim) an interface, we use a Java interface definition. An interface doesn't implement anything; rather, it gives a name to a set of operations or values that may be available within one or more classes.**

CS 536 Fall 200 $2^{\circ}$  24

#### **Why are Interfaces Important?**

**Many classes, although very different, share a common subset of values or operations. We may be willing to use any such class as long as only interface values or operations are used.**

**For example, many objects can be ordered (or at least partially-ordered) using a "less than" operation.**

**If we always implement less than the same way, for example,**

**boolean lessThan(Object o1, Object o2);**

**then we can create an interface that admits all classes that know about the lessThan function:**

```
interface Compare {
 boolean lessThan(Object o1,
                    Object o2);
```
CS 536 Fall 200 $2^{\circ}$  25

#### **}**

**Now different classes can each implement the Compare interface, proclaiming to the world that they know how to compare objects of the class they define:**

```
class IntCompare implements Compare {
 public boolean lessThan(Object i1,
                           Object i2){
 return ((Integer)i1).intValue() <
         ((Integer)i2).intValue();}
}
class StringCompare implements
  Compare {
 public boolean lessThan(Object i1,
                           Object i2){
 return
((String)i1).compareTo((String)i2)<0;
}}
```
**The advantage of using interfaces is that we can now define a method or class that only depends on the given interface, and which will accept** *any* **type that implements that interface.**

```
class PrintCompare {
   public static void printAns(
    Object v1, Object v2, Compare c){
     System.out.println(
      v1.toString() + " < " +
     v2.toString() + " is " +
      new Boolean(c.lessThan(v1,v2))
        .toString());
} }
class Test {
   public static void
    main(String args[]){
      Integer i1 = new Integer(2);
      Integer i2 = new Integer(1);
      PrintCompare.printAns(
        i1,i2,new IntCompare());
      String s2 = "abcdef";
      String s1 = "xyzaa";
      PrintCompare.printAns(
       s1,s2,new StringCompare());}}
```
**Since classes may have many methods and modes of use or operation, a given class may implement many different interfaces. For example, many classes support the Clonable interface, which states that objects of the class may be duplicated (cloned).**

 $CS$  536 Fall 200 $<sup>6</sup>$ </sup>

#### **Exceptions in Java**

**Java provides a fairly elaborate exception handling mechanism based on the throw-catch model.**

 $28 - 536$  Fall  $2002^{\circ}$ 

**All exceptions are objects, required to be a subclass of Throwable.**

**Class Throwable has two subclasses, Exception and Error. Class Exception has a subclass RuntimeException.**

**Exceptions may be explicitly thrown (using a throw statement) or they may be implicitly thrown as the result of a run-time error.**

#### **For example, an**

**ArithmeticException is thrown for certain run-time arithmetic errors, like division by zero.**

**Unlike other languages, Java divides exceptions into two general classes:** *checked* **and** *unchecked***.**

**A checked exception** *must* **either be caught (using a try-catch block) or propagated (by marking a method as throwing the exception).**

**This means that checked exceptions cannot be ignored—you must be prepared to catch them or you must "advertise" to your callers that you may throw an exception back to them.**

**Unchecked exceptions need not be caught or marked as potentially thrown. This makes exception handling for such exceptions optional. Unchecked exceptions are typically those that might occur so**

 $\overline{3}$  CS 536 Fall 2002<sup>®</sup> **often (like NullPointerException or ArithmeticException) that forced checks could unnecessarily clutter a program without significant benefit. How are checked and unchecked exceptions distinguished? • Any exception that is a member (or subclass) of Error or RuntimeException is unchecked. • All other exceptions must be checked. Exceptions are propagated dynamically: • When an exception is thrown (explicitly or implicitly) the innermost try-catch block that can "catch" the exception is selected, and**

**the catch block that matches the exception is executed.**

- **• A catch block "catches" a given exception if the class of the exception is the same as the class used in the catch. An exception that is a subclass of the catch's exception class will also be caught. Thus an catch that handles class Throwable catches** *all* **exceptions.**
- **• If no catch can handle the exception in the current method, a return to the method's caller is forced, and the exception is rethrown from the point of call.**
- **• This process is repeated until a catch that can handle the exception is found or until we force a return from the main method.**

CS 536 Fall 200 $2^{\circ}$  33

- **• If a return from the main method is forced, no handler exists. A run-time error message is printed ("Uncaught exception") and execution is terminated.**
- **• One of the limitations of Java's exception mechanism (and similar mechanisms found in other languages) is that there is no "retry" mechanism. Once an exception is thrown, we never go back to the point where the exception occurred. This is why Scheme's call/cc mechanism is considered so special and unique.**

```
Example:
class badValue extends Exception{
   float value;
  badValue(float f) {value=f;} }
float sqrt(float val)
     throws badValue {
   if (val < 0.0)
      throw new badValue(val);
   else return
        (float) Math.sqrt(val); }
try {
   System.out.println(
    "Ans = " + sqrt(-123.0));} catch (badValue b) {
   System.out.println(
     "Can't take sqrt of "+b)
}
```